## Vendor Expense Allocation:

Each Family will determine the percentage of expense allocation(s). This can be shared equally among the parishes or a different percentage for each parish within the Family can be assigned.

The "Hub" Parish is the parish paying the vendor directly and invoicing/back-billing the other parishes in the Family for their agreed upon share of the expense(s).

For our example:

- The Family of Parishes is made up of six parishes: Parish A, Parish B, Parish C, Parish D, Parish E and Parish F.
- The "Hub" Parish is Parish C.
- Parishes A, B, D, E and F will pay Parish C.

```
• Parish A: 15%Parish B: 20%
Parish C: 40% (Hub)
Parish D: 5%
Parish E: 10%
Parish F: 10%
                                            \leftarrow = 100%
```
The "Hub" Parish paying the expense(s) will create a separate Shared Services account in PDS Ledger for each of the Parishes in the Family.

The DOB Standard Chart of Accounts has been updated to include the Shared Services Accounts in the range of #1210- #1219:

In our example, an account is needed for Parishes A, B, D, E and F.

- Account Type: Other Assets.
- Account Name: Shared Services "Parish Name".
- The Comments Section should include the percentage due from the Parish. Additional information should be added or updated as needed.

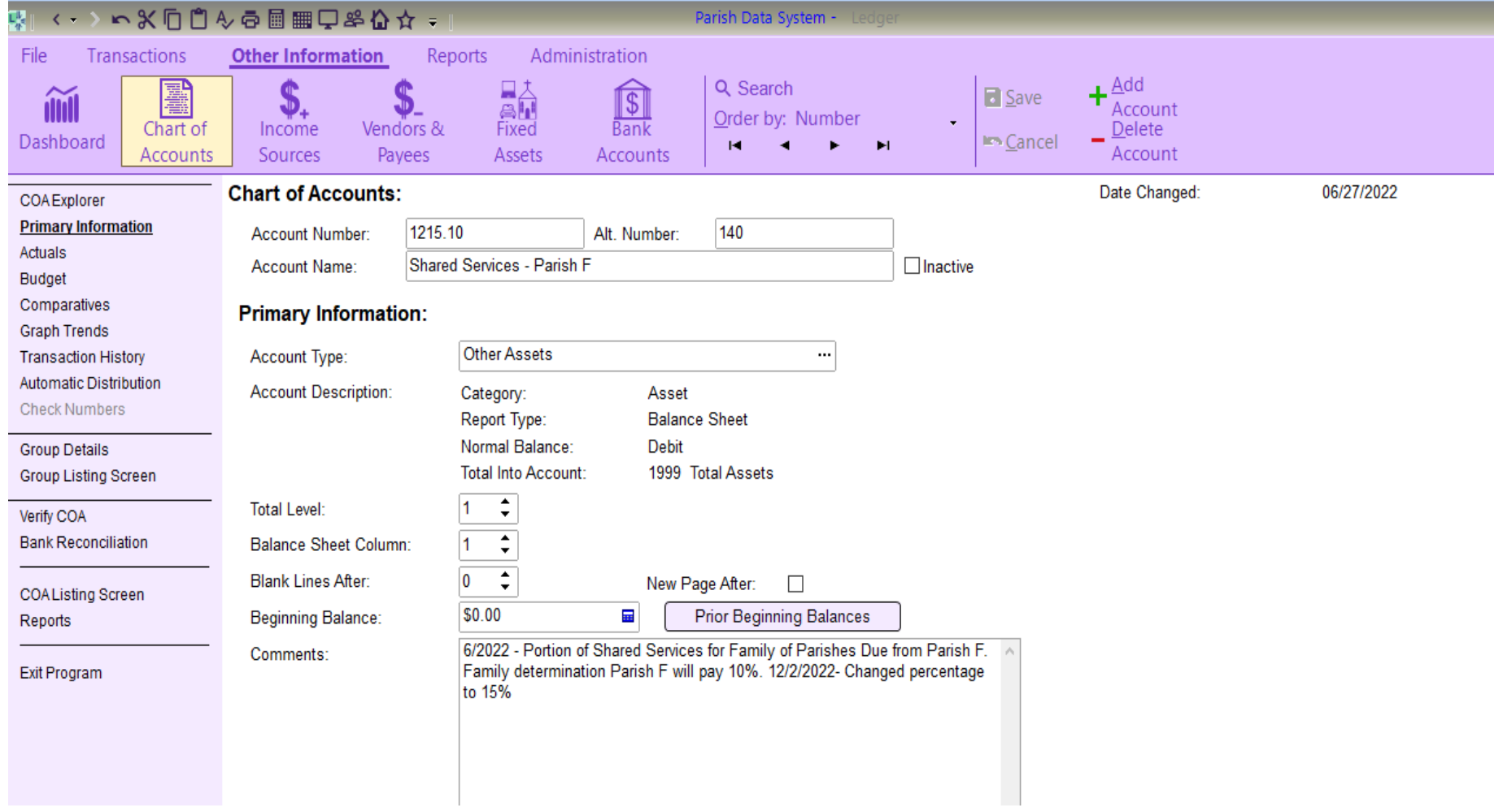

The following expenses for Electric, Cable, and Rectory Table were paid by the "Hub" Parish C. When entering the invoices, the portion Parish C is responsible for is distributed directly to the expense account (4000s) (i.e. Electric) and the remaining invoice balance is divided up, using the agreed upon %s and distributed to each of the Shared Services Asset accounts.

Parish C will cut the check and pay the vendor for each expense. Through the check process in PDS Ledger when paying bills the cash account selected is credited. The expense account and asset accounts selected are debited. In the paid invoices below a balance is created for each Shared Services – Parish account that is due from that Parish.

It is important to provide a detailed description in each line of the distribution. By properly detailing the expense description, the Shared Services asset general ledger can be utilized as the detailed invoice to the parishes within the Family. Additionally this description will be used by Parishes A, B, D, E and F to accurately distribute the expense(s) in their PDS Ledger system when reimbursing "Hub" Parish C for these expenses.

As the invoices are paid by the "Hub" Parish, copies should be made of the complete vendor invoice or statement. A working file should be established for each parish within the Family. The copies should be immediately distributed to the appropriate parish file. This process should be completed as the invoices are paid, building the supporting documentation "as you go". Completing this process in this manner enables the "Hub" parish to file the paid invoice in their files, and not having to handle the invoices a second time.

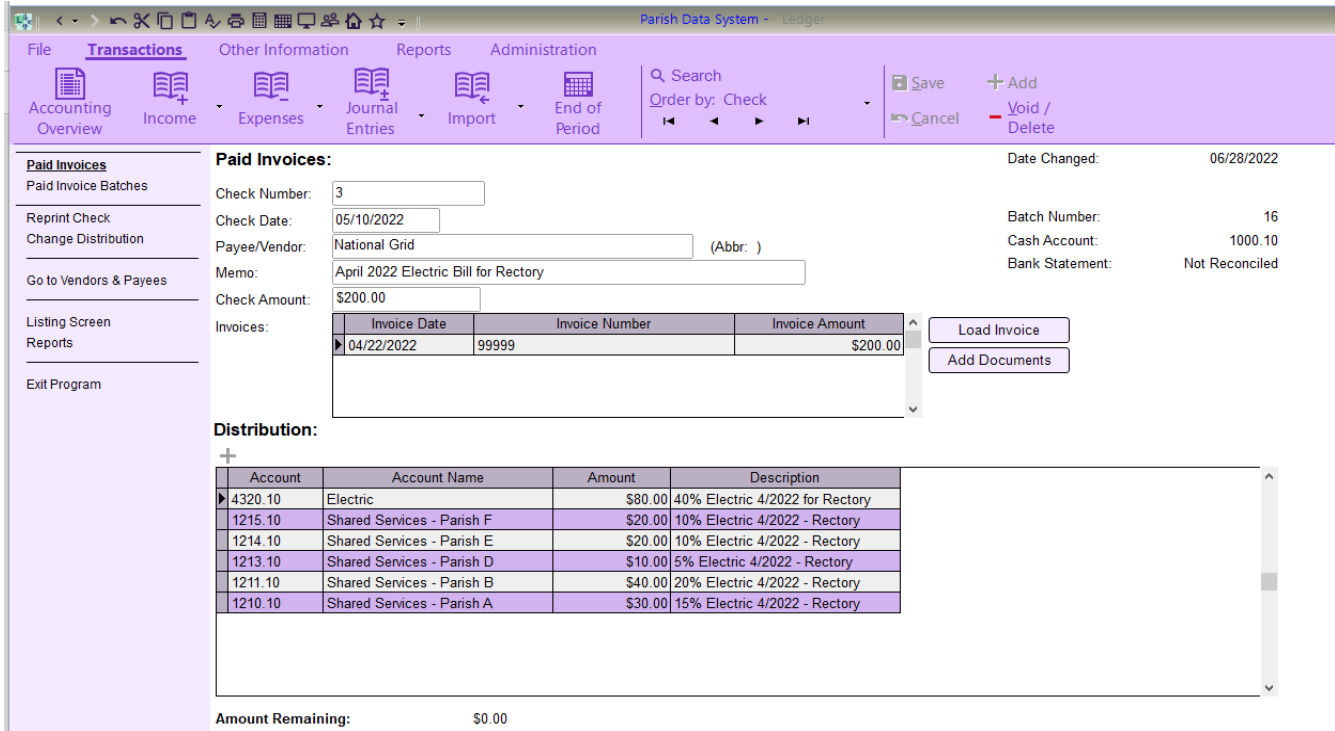

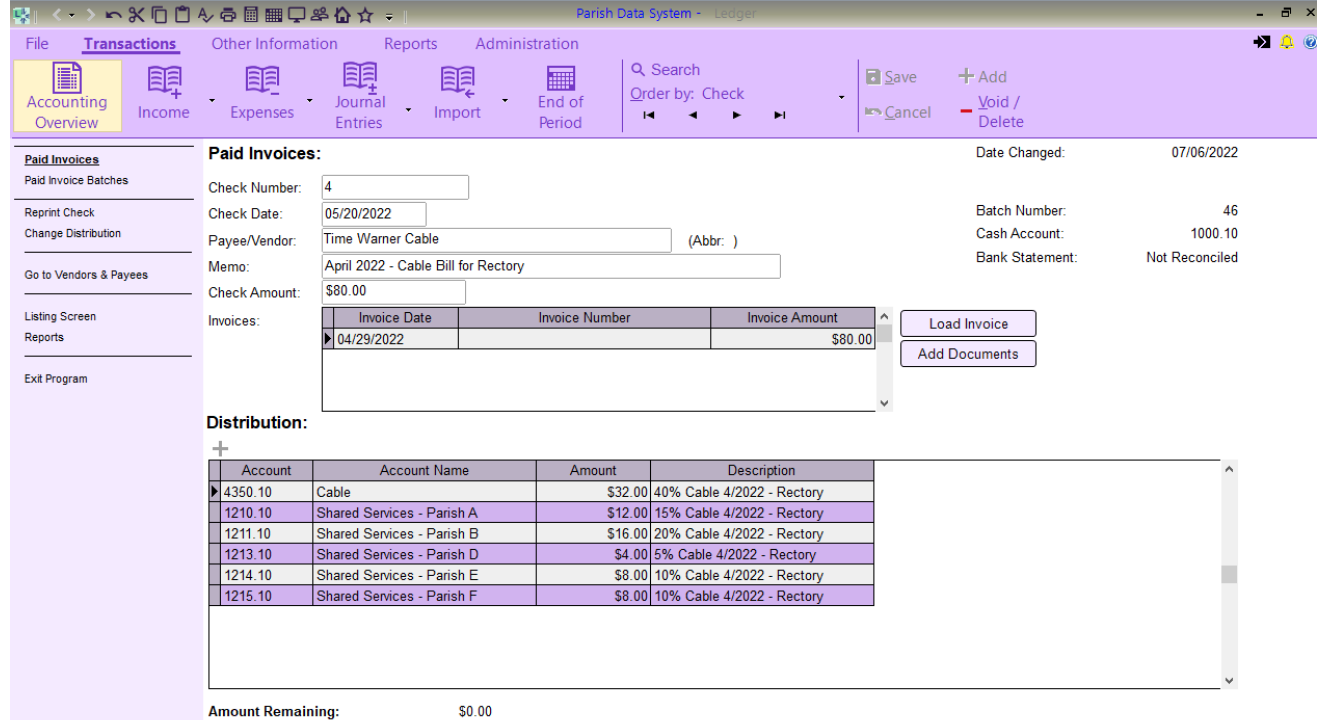

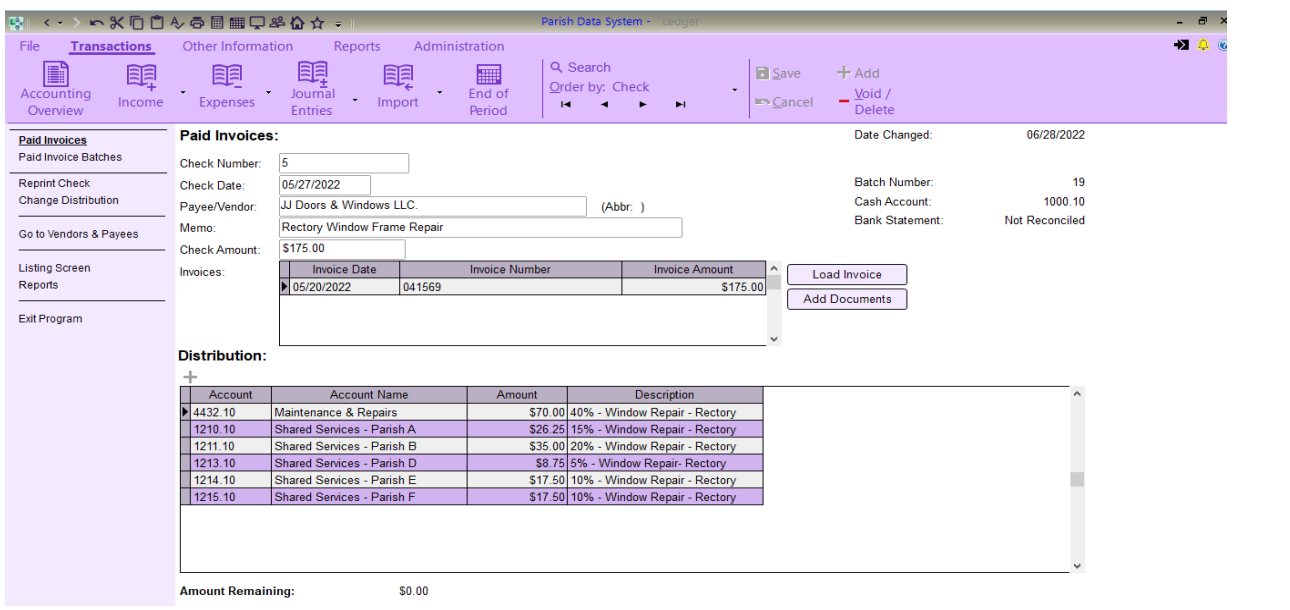

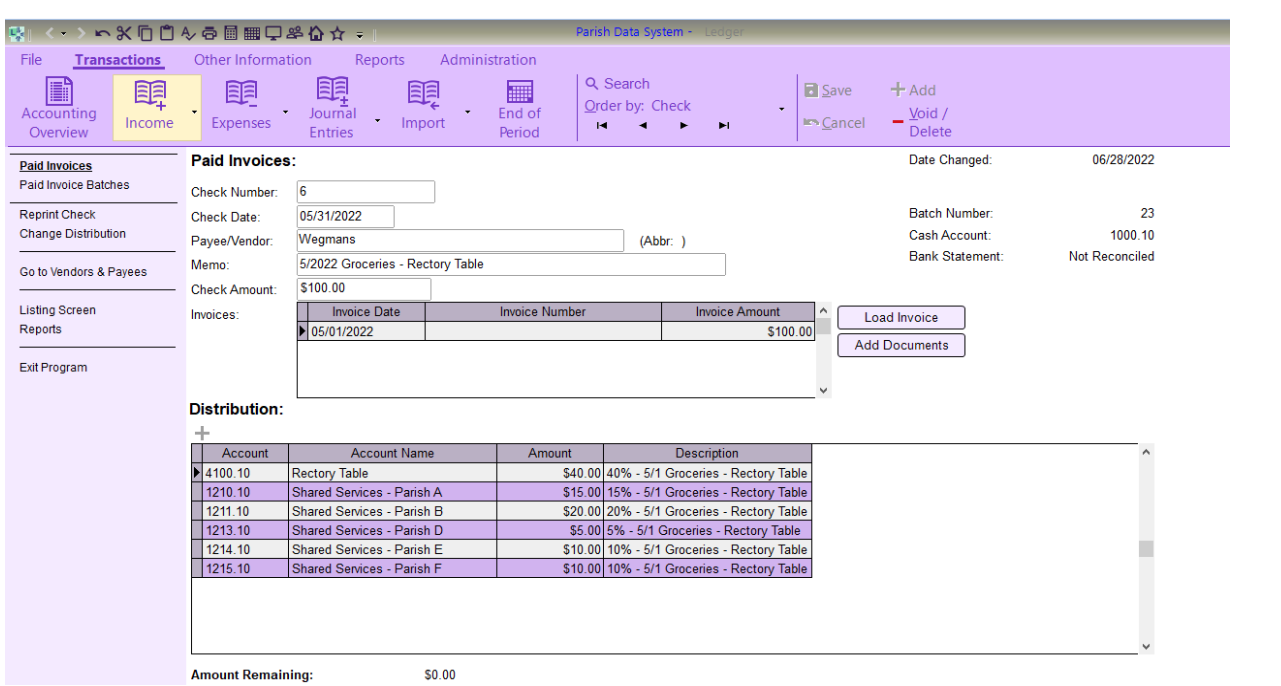

During the first week following the month end (first week of June for the May 1st-31<sup>st</sup> time period) the "Hub" Parish, (Parish C) will generate a General Ledger Report for each Shared Services Asset account (one for each Parish within the Family).

With detailed descriptions entered to each transaction the General Ledger Report will itemize all Family shared services paid during the month.

The General Ledger report and copies of each applicable invoice (previously copied and filed) should be sent to each Parish.

For Example, the General Ledger report for #1211.10 Shared Services – Parish B is included on Page 7. After all the example invoices were paid, Parish B owes "Hub" Parish C \$111.00. The General Ledger Report with a copy of the Electric bill, Cable bill, Repair bill and grocery bill should be sent/given to Parish B.

If there are amounts due from previous months, the General Ledger Report should be run to include the full balance due (outstanding from previous month(s) to end of the current month) and this should be sent to the Parish.

After all the May Shared bills were paid, the balances Due from Parishes A, B, D, E and F are:

Parish A: \$83.25 Parish B: \$111.00 Parish D: \$27.75 Parish E: \$55.50 Parish F: \$55.50

Each month, each Parish will pay their individual invoice from the "Hub" Parish.

- When entering the invoice in PDS Ledger, the Payee/Vendor would be the "Hub" Parish, Parish C.
- The distribution should be recorded to the proper expense accounts (4000 accounts) as per the descriptions in the "invoice" (General Ledger detail).
- For our example, Parish B would distribute the amounts to #4320.10 Electric, #4350.10 Cable, and #4100.10 Rectory Table.

Below is an example of Parish B paying Parish C for their portion of the May 2022 vendor expenses:

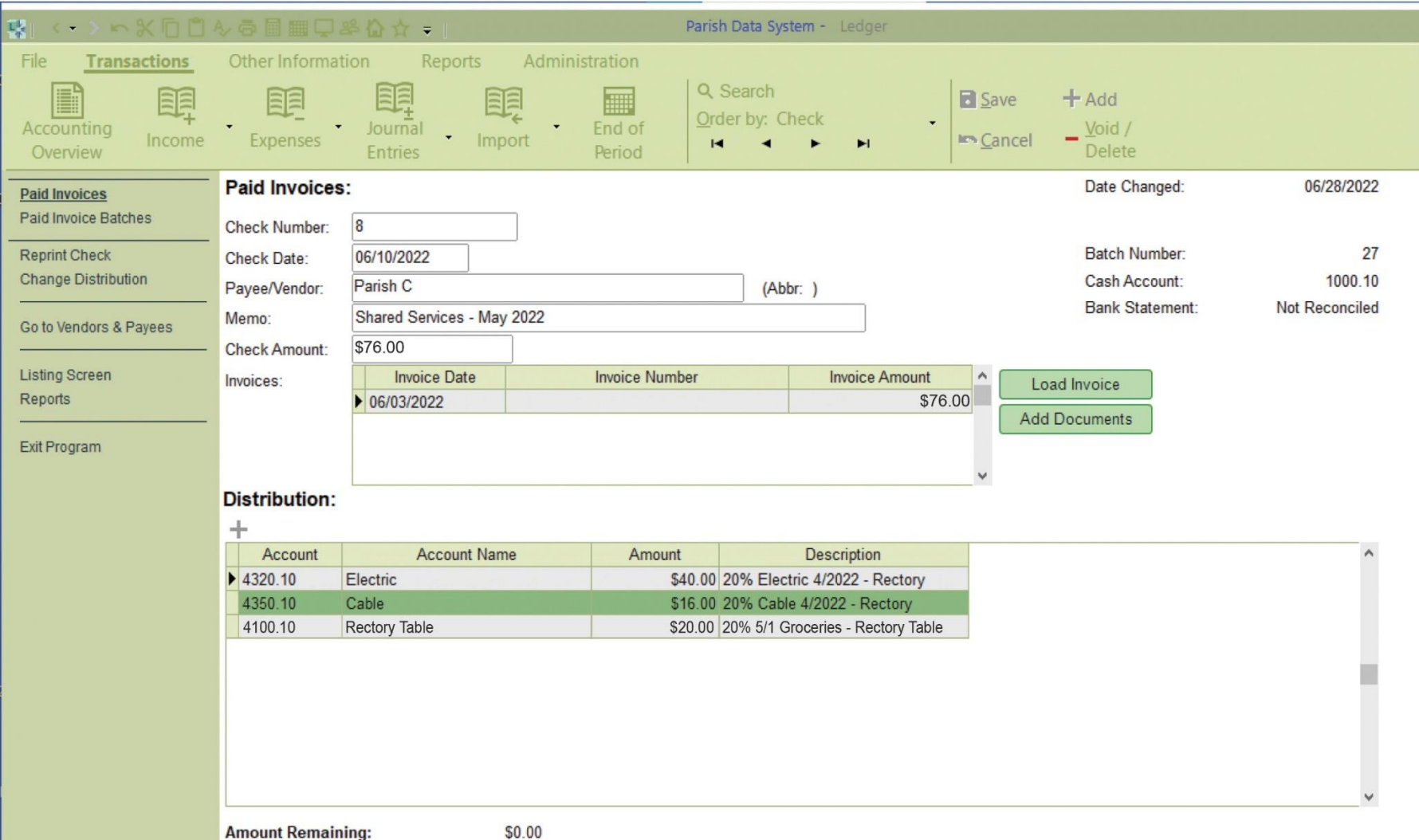

\$0.00

When Parish C receives payment from Parish B, it will process this deposit in PDS Ledger as a cash receipt.

When entering the cash receipt the distribution account should be the 1211.10 Shared Services – Parish B (Asset account).

Through this cash receipt process, the transaction is debiting the cash account and crediting the shared services account, thus increasing the cash balance and reducing the balance due from Parish B.

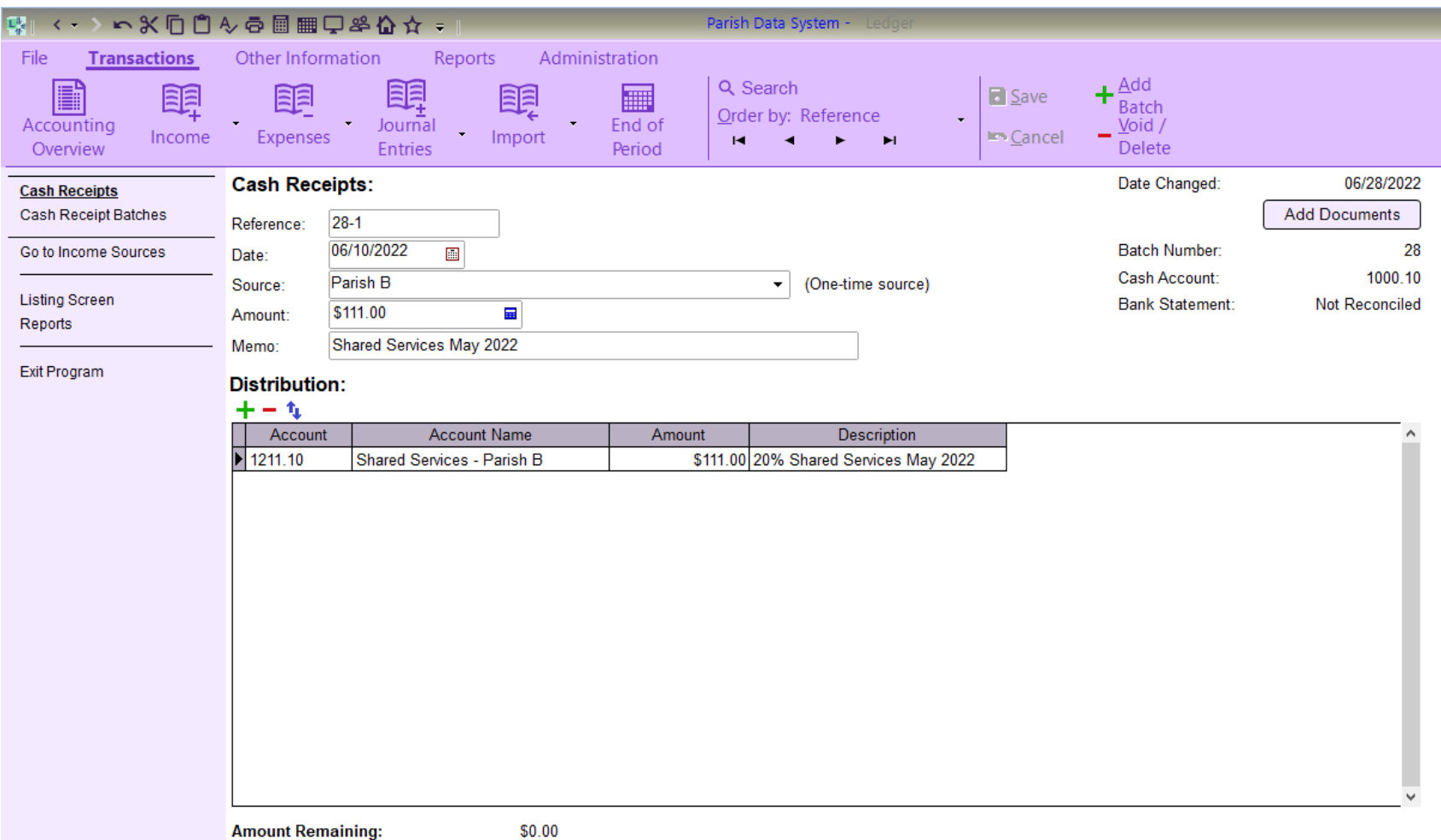

#### Payroll Expense Allocation:

First, let's review the standard payroll Adjusting Journal Entry (not as a Paid invoice, Not as a disbursement):

- The payroll is deducted from the cash account in two withdrawals from the bank account, these each should be listed separately in the AJE.
- There are **NO** payroll tax withholding accounts utilized (federal, state, EE SS or Medicare).
- Payroll is recorded at Gross.
- Liability accounts are only used for Employee withholdings for their EE share of benefits (i.e. 403b, Health Insurance, Dental, etc.)

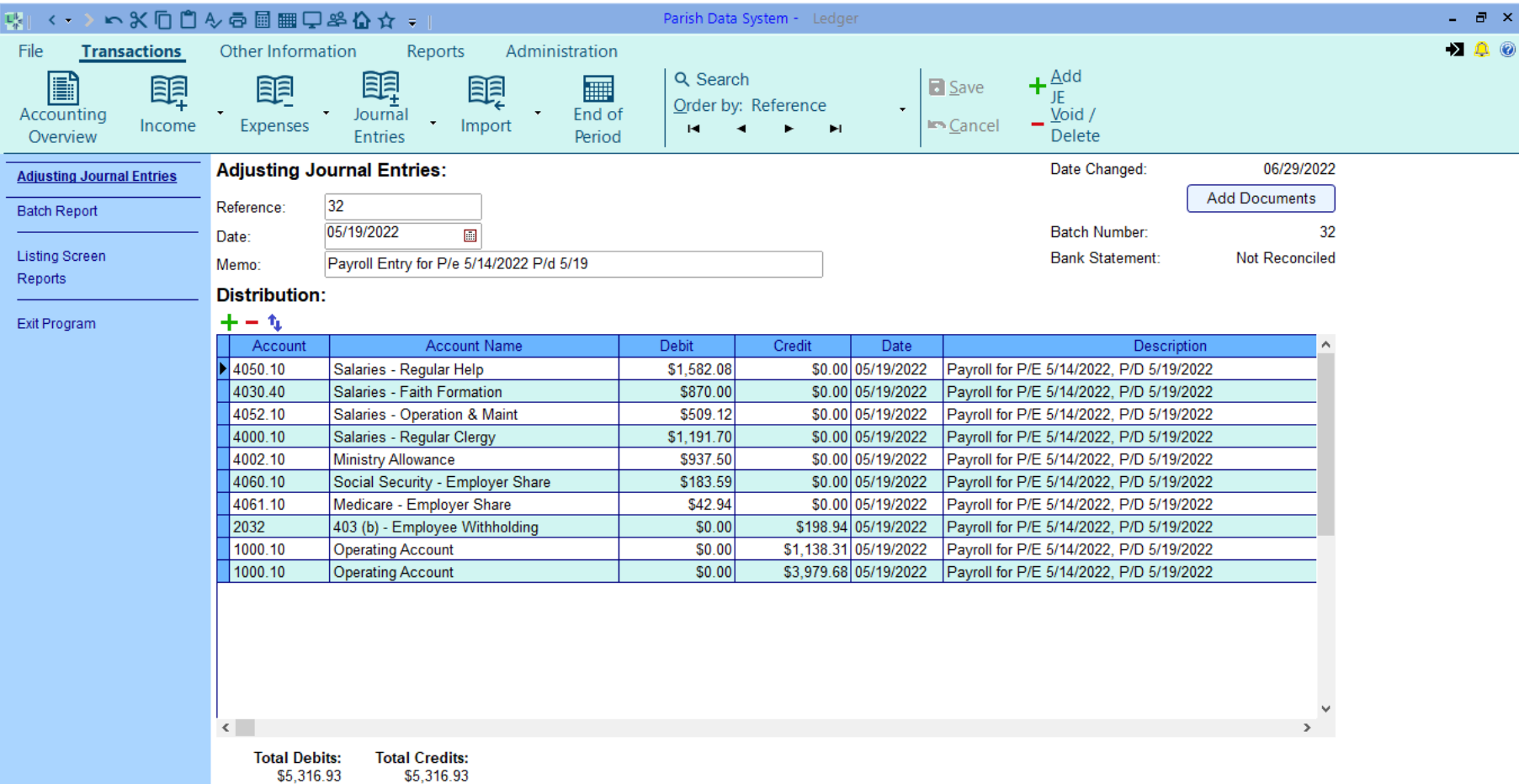

For the Payroll "Hub" Parish (processing payroll through the Catholic Payroll Service or DOB Payroll), Shared employees will be moved into separate Shared Services departments for each department as needed. For example: moved from Regular Help into Shared Services Regular Help).

The Payroll "Hub" Parish register will include both unique employees (employees only working at Parish A) and Shared Family employees.

We have two examples to demonstrate how the allocation of payroll will be completed.

- Small parish with only one employee in each department, and departments established as a Shared Services Department.
- Large parish with multiple employees in each department and additional Shared Services departments.

# Small Parish Payroll:

See Payroll Register and Statistical Summary Appendix A

For this example:

- The Payroll "Hub" Parish is A
- The departments are:
	- o Shared Services Regular Clergy
	- o Shared Services Regular Help Business Administration
	- o Shared Services Faith Formation
	- o Regular Help
- The Payroll expenses for all shared positions will be evenly divided among all Parishes in the Family:

Parish A: 16.67% (Hub) Parish B: 16.67% Parish C: 16.67% Parish D: 16.67% Parish E: 16.67% Parish F: 16.67%  $= 100\%$  To help with the calculations of the payroll allocation between the parishes, a simple Excel worksheet was created entering the allocation %s, gross wages, ministry allowance and payroll taxes. Please see page 8 of Appendix A.

- For the three Shared Services Departments the gross wages per the department totals, in the payroll register were divided evenly amongst the 6 parishes.
- Ministry Allowance will also be shared among the Parishes in the Family.
- The Employer taxes for each shared employee will also be allocated. The Social Security and Medicare taxes can be calculated in a number of ways:
	- o The Employee payroll taxes for each Shared Services Department are included in the department total. The totals for EE Social Security and Medicare are very close to the ER amount. The difference is a couple of pennies (due to rounding). The EE totals can be used for the Payroll AJE with the rounding difference added in to the ER portion. The total of all the ER taxes can be agreed to the respective ER tax totals on the Statistical Summary.
	- o A Payroll Summary report can be requested from your DOB payroll analyst, the ER tax totals for each department on the Summary Report can be used.
	- o Manually calculate the ER share of Payroll taxes
- Note the unique Employee to Parish A is included in both the gross wage portion and the ER Tax portion of the Excel Allocation worksheet. This will allow the Excel Allocation worksheet to reconcile to the Payroll Statistical Summary and the Payroll Registers.

Using the Excel Allocation worksheet, the payroll AJE is generated:

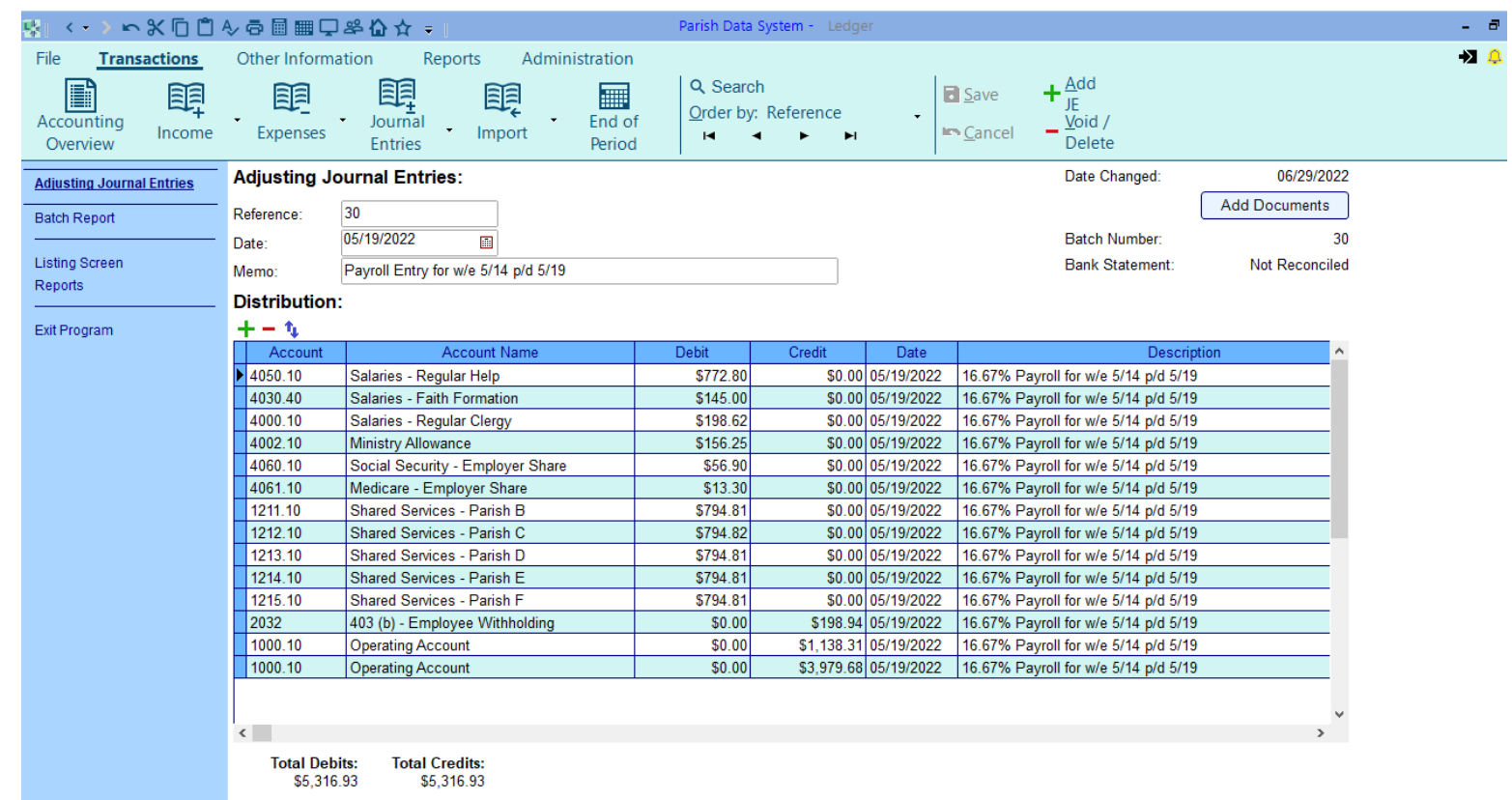

Parish A's portion of the salaries for the Shared Services – Regular Clergy, Shared Services – Regular Help and Shared Services – Faith Formation will be recorded to the Expense accounts (#4000): Salaries – Regular Help, Salaries – Faith Formation and Salaries – Regular Clergy and Ministry Allowance. Because there is one employee that is not shared, the Regular Help recorded in the payroll entry for this example would be Regular Help \$ 509.12 + Parish A's portion of Shared Regular Help \$263.68 = \$772.80.

The Parish's totals per the Allocation worksheet will be utilized to prepare the payroll AJE. The Parish totals (per the worksheet) will be used to record to the Shared Services – Parish "B" thru "F".

There will be rounding that may cause amounts for gross wages or payroll taxes to be off by a penny or two among the Parish. Be sure to spread any rounding adjustments across the Parishes in the family.

Employee withholdings for benefits are recorded in total to the appropriate liability account in the payroll journal entry. These withholding are still in the payroll "Hub" Parish checking account (to be paid with the Who's Where invoice). These Employee withholding are reflected in the Employee's Gross Wage and therefore do not need to be divided among the family of parishes.

When Parish B reimburses Parish A for Shared Payroll expenses, the breakdown in the Payroll Allocation worksheet can be used to determine the amounts recorded to each specific expense account:

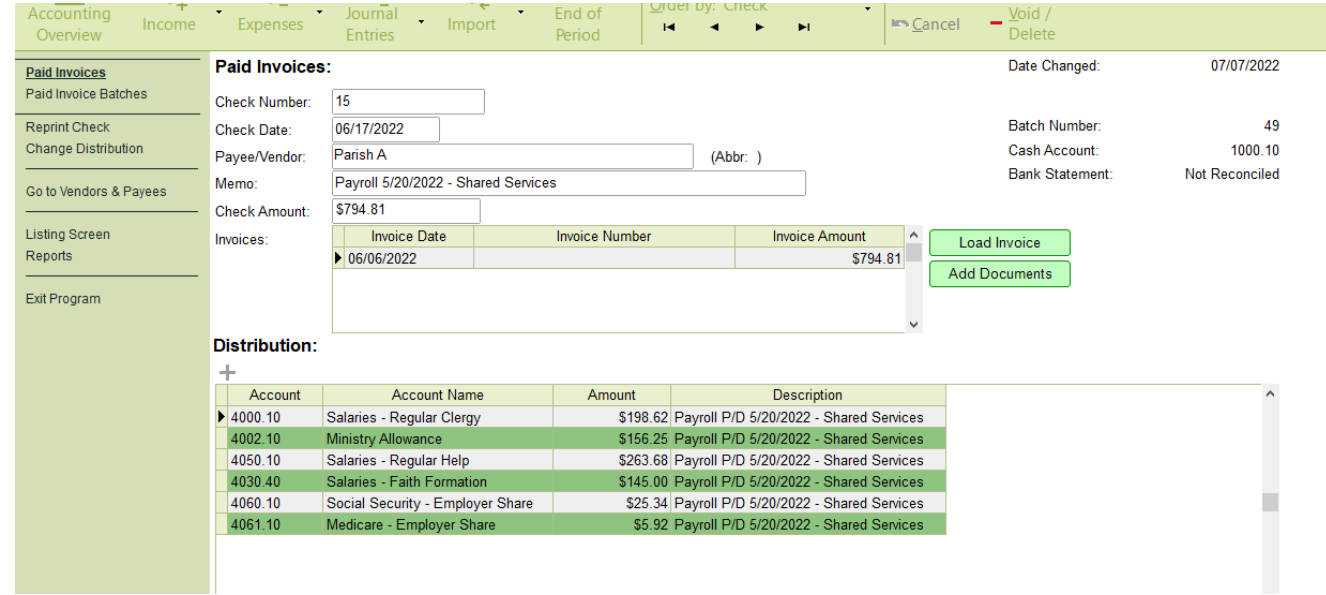

When Parish A receives the reimbursement from Parish B, the deposit is recorded using the cash receipt process:

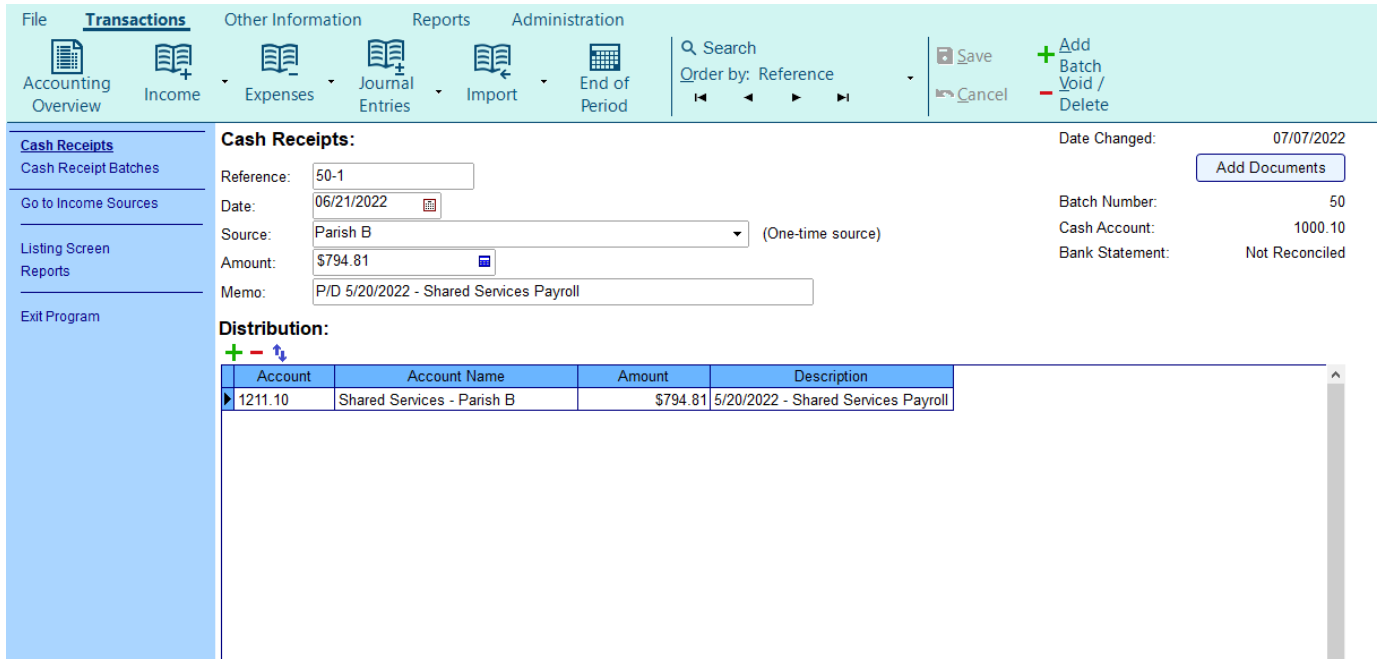

## Large Parish Payroll:

See Payroll Register and Statistical Summary in Appendix B

The next example is a parish with multiple departments and more than one employee in each department. For this example, there are also different percentages for the shared positions in different groups.

The Payroll expenses for all shared positions will be divided among all Parishes in the Family as follows:

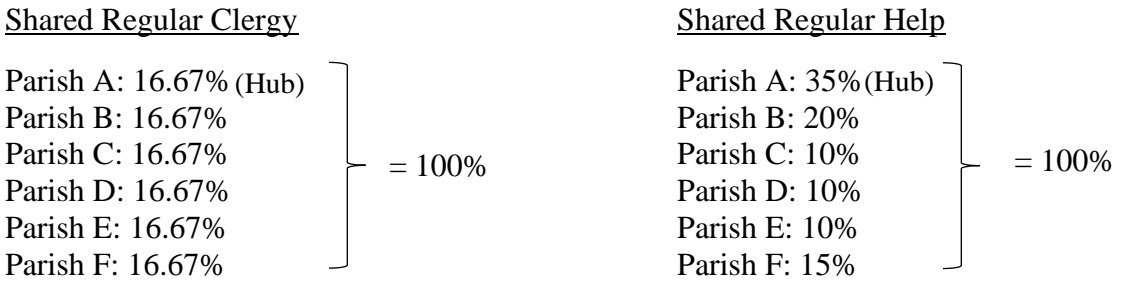

The Allocation worksheet will be beneficial in this example because the percentages are different for the different positions.

Both individuals in the Regular Clergy Department will be shared equally amongst the family.

In the Shared Services Regular Help, the shared %s vary amongst the Family.

- For the Shared Services Departments the gross wages per the department totals, Will be entered in to the Allocation Worksheet along with the previously agreed upon %s.
- Ministry Allowance when appearing in the register, will be shared equally the same as Regular Clergy.
- The Employer taxes for each shared employee will also be allocated. The Social Security and Medicare taxes can be calculated in a number of ways:
	- o The Employee payroll taxes for each Shared Services Department are included in the department total. The totals for EE Social Security and Medicare are very close to the ER amount. The difference is a couple of pennies (due to rounding).The EE totals can be used for the Payroll AJE with the rounding difference added in to the ER portion. The total of all the ER taxes can be agreed to the respective ER tax totals on the Statistical Summary.
	- o A Payroll Summary report can be requested from your DOB payroll analyst, the ER tax totals for each department on the Summary Report can be used.
	- o Manually calculate the ER share of Payroll taxes

To confirm all the data is included in the Allocation worksheet, the ER Social Security and the ER Medicare can be totaled and agreed to the ADP Statistical Summary. The gross wages can be totaled and compared to the Payroll Summary total page, Statistical Summary or the Payroll Register.

Below is the payroll journal entry for this example. Parish A records all Payroll expenses to PDS Ledger expense accounts. The totals for each Parish calculated on the Allocation worksheet are recorded to the Shared Services – Parish (B-F) asset accounts.

There will be rounding that may cause amounts for gross wages or payroll taxes to be off by a penny or two among the Parishes. Be sure to spread any rounding adjustments across the Parishes in the family.

Employee withholdings for benefits are recorded in total to the appropriate liability account in the payroll journal entry. These withholding are still in the payroll "Hub" Parish checking account (to be paid with the Who's Where invoice). These Employee withholding are reflected in the Employee's Gross Wage and therefore do not need to be divided among the family of parishes.

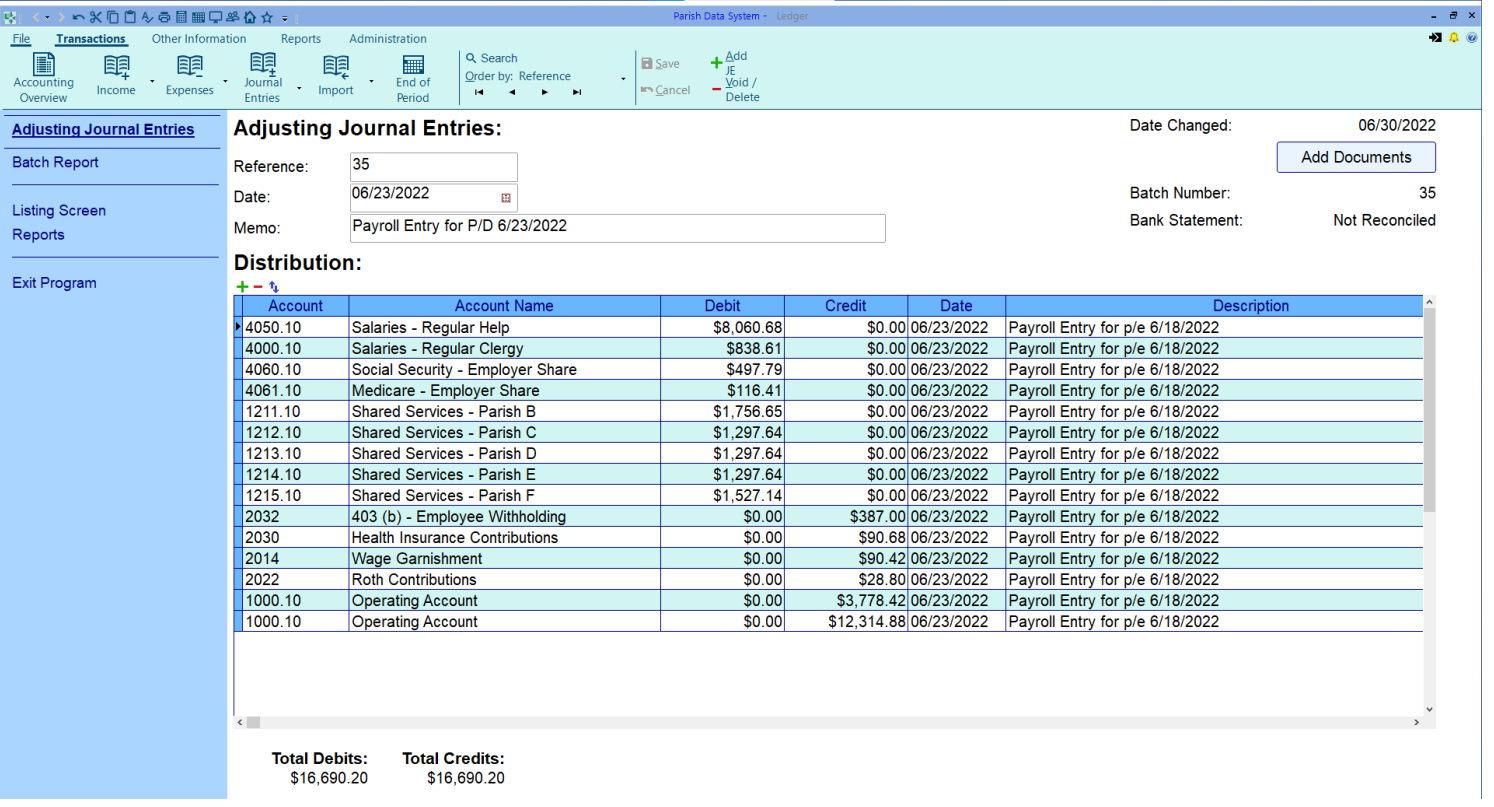

When Parish C reimburses Parish A for Payroll expenses, the breakdown in the payroll Allocation worksheet can be used to determine the amounts recorded to each expense account.

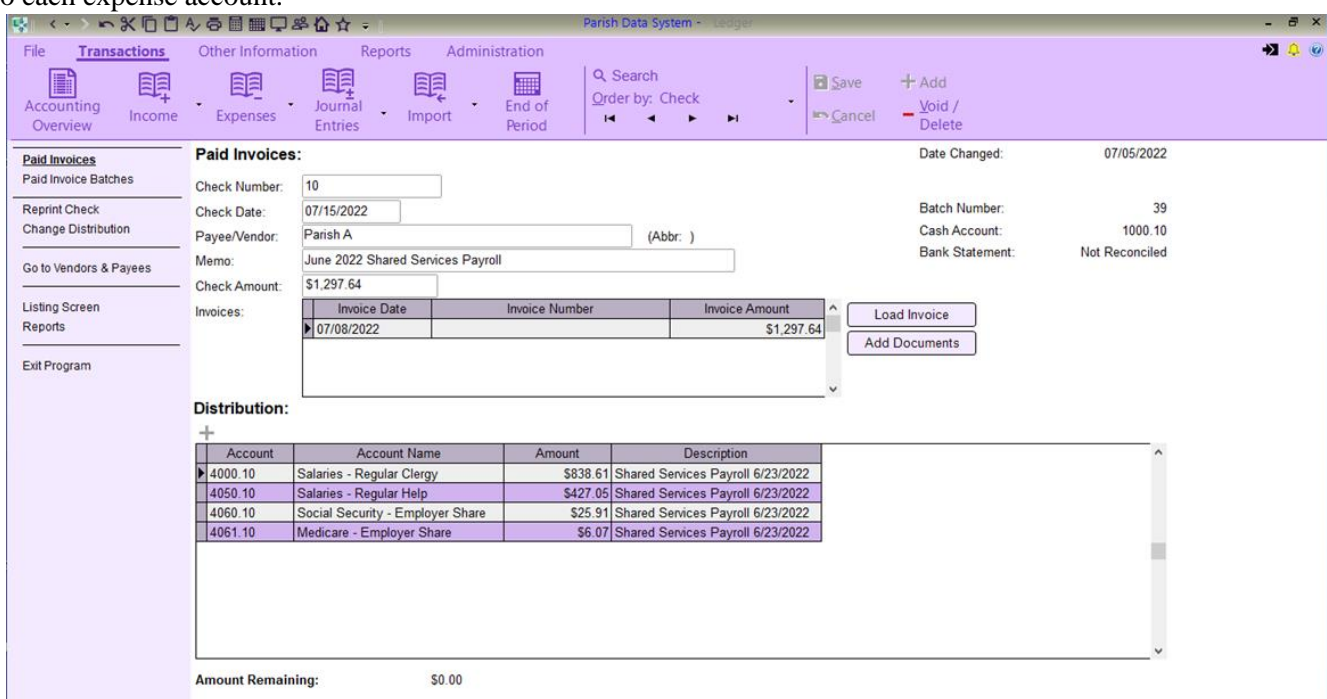

When Parish A receives the reimbursement from Parish C, the deposit is recorded using the cash receipt process:

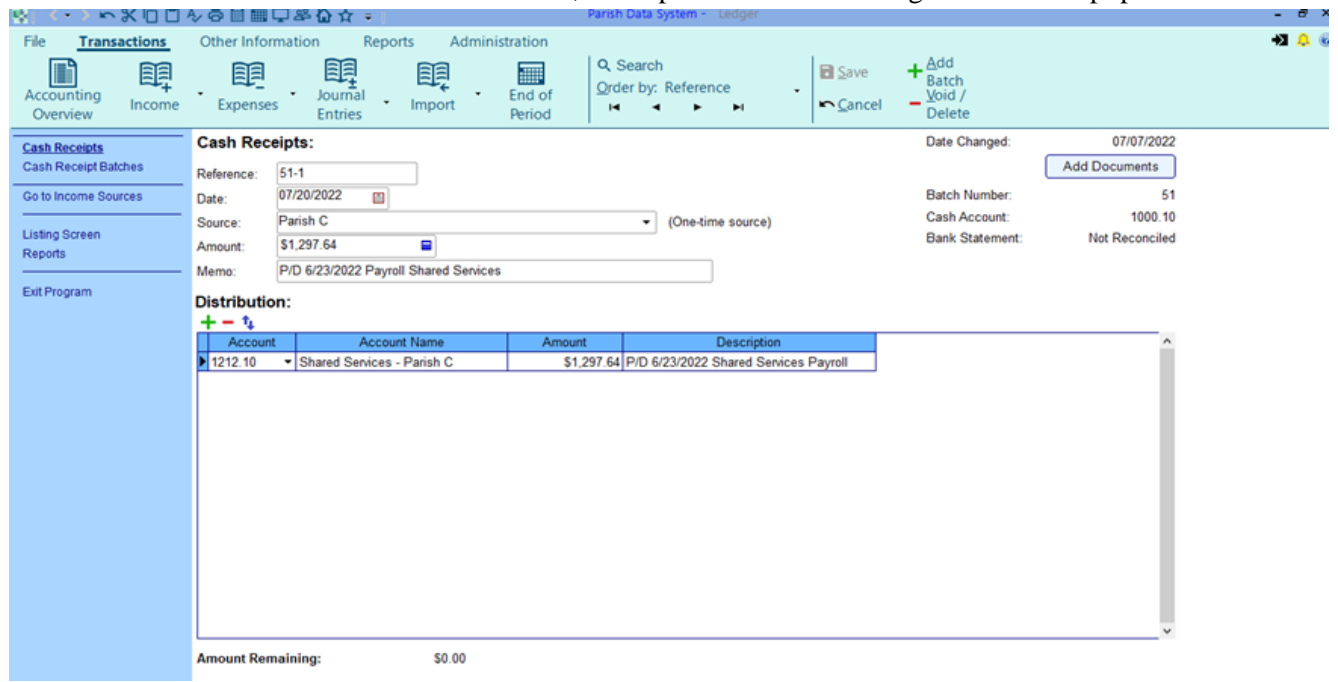

## Defined Pension Plan – 403b

When recording defined contribution plan expenses, Parish A will need to note which employees in their invoice are "Shared" and which ones are unique to their Parish A.

(Who's Where Invoices will not change in the immediate future. The changes needed will be pursued once the needed changes are determined. All changes to the current invoice will take time and has a cost for programing associated with them. It is our hopes that the changes needed can be identified and address within 6-12 months. Business Managers and Bookkeepers should consider changes they would like to see in the invoice and communicate these to Jen Hoffman.)

In determining the Employer share of the 403b invoice for the shared employee, each shared employee will need to be identified on the invoice and totaled. Additionally, the Administrative & Payroll Aggregation Fee is \$1.35 per shared employee will also be shared.

## Small Parish Example:

Two of the three employees on the invoice are shared across the Family of Parishes evenly.

The number of shared employees x \$1.35 per employee = Portion of the fee which will be shared by the Family.

In the Small Parish Example:  $3 \times \$1.35 = \$4.05$ . The \$4.05 is the Who's Where Fee which will be paid by all the Parishes in the Family. This calculation takes into account all shared employees.

These costs will be allocated to the Parishes using the agreed upon %s.

See the Who's Where invoice on Page 19

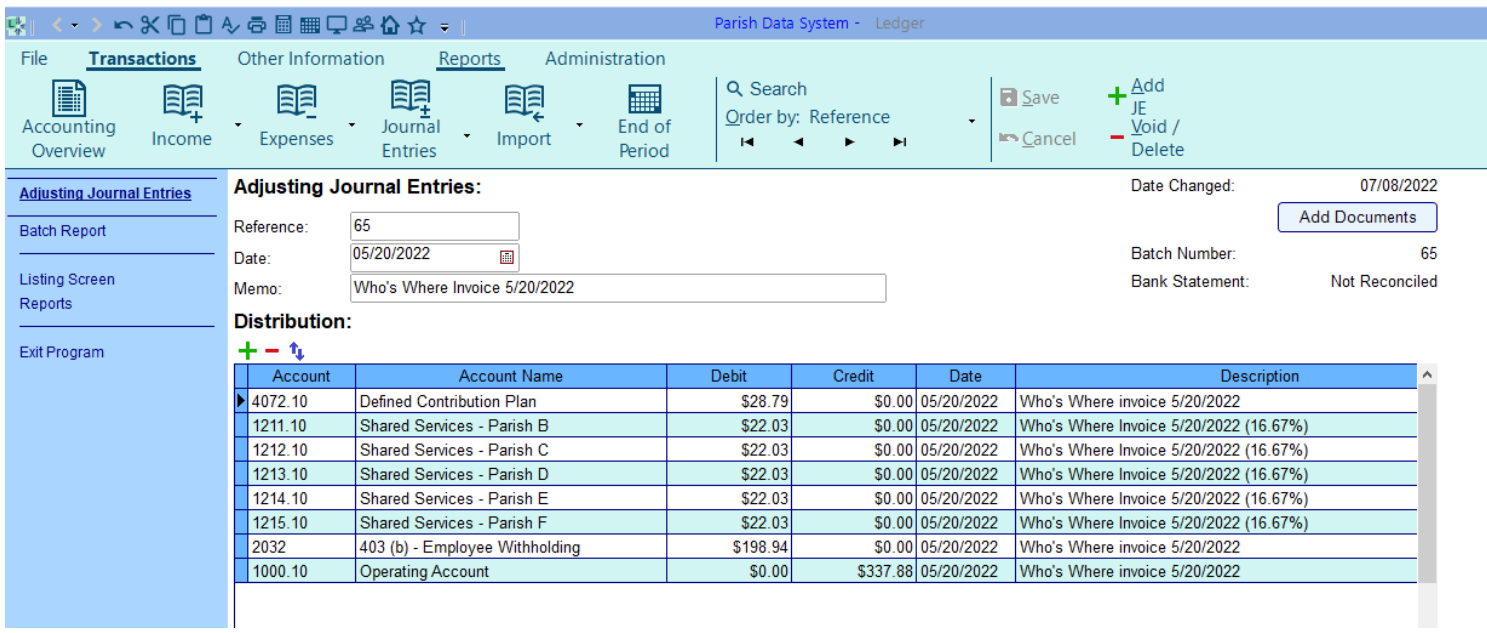

Below is an example of Parish B paying Parish A for their portion of the 5/20/2022 Who's Where Invoice For our example, Parish B would distribute the amounts to #4072.10 Defined Contribution Plan.

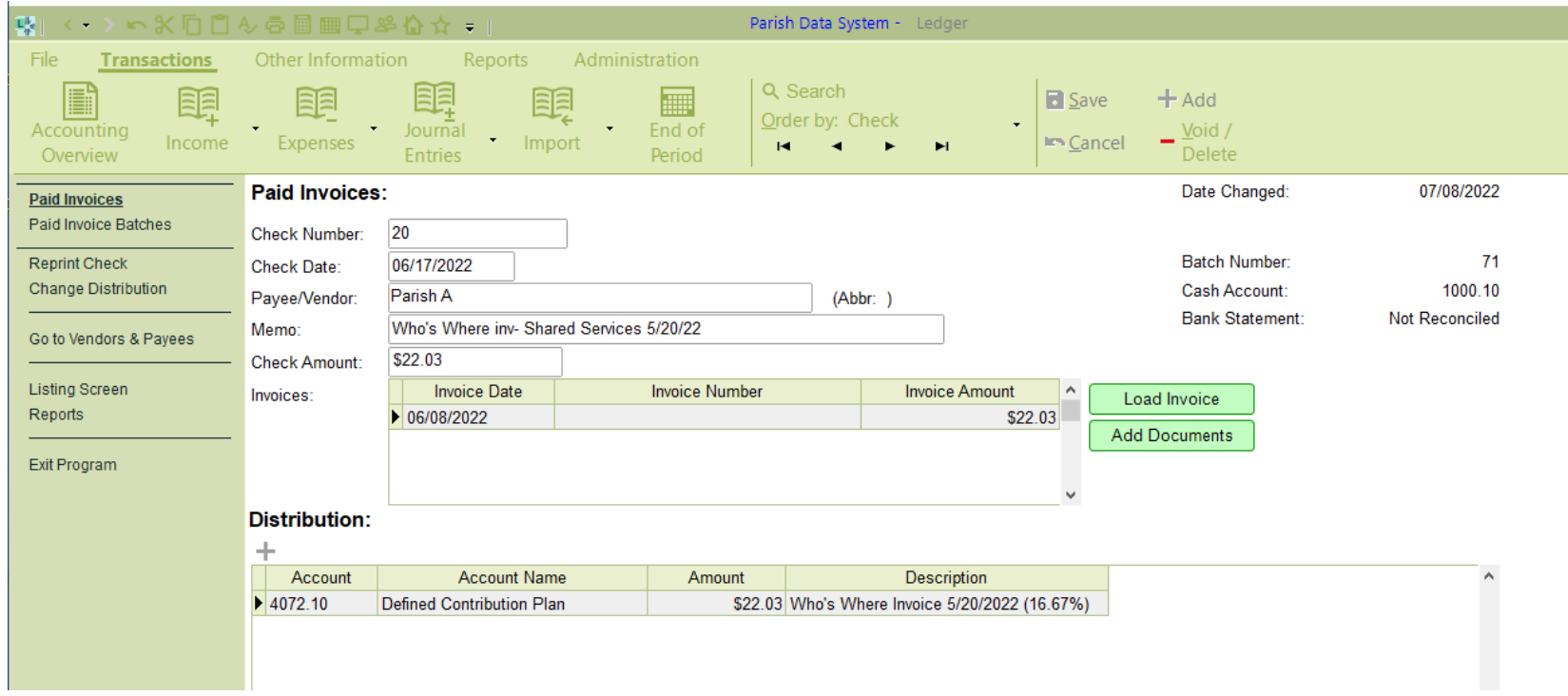

When Parish A receives payment from Parish B, it will process this deposit in PDS Ledger as a cash receipt.

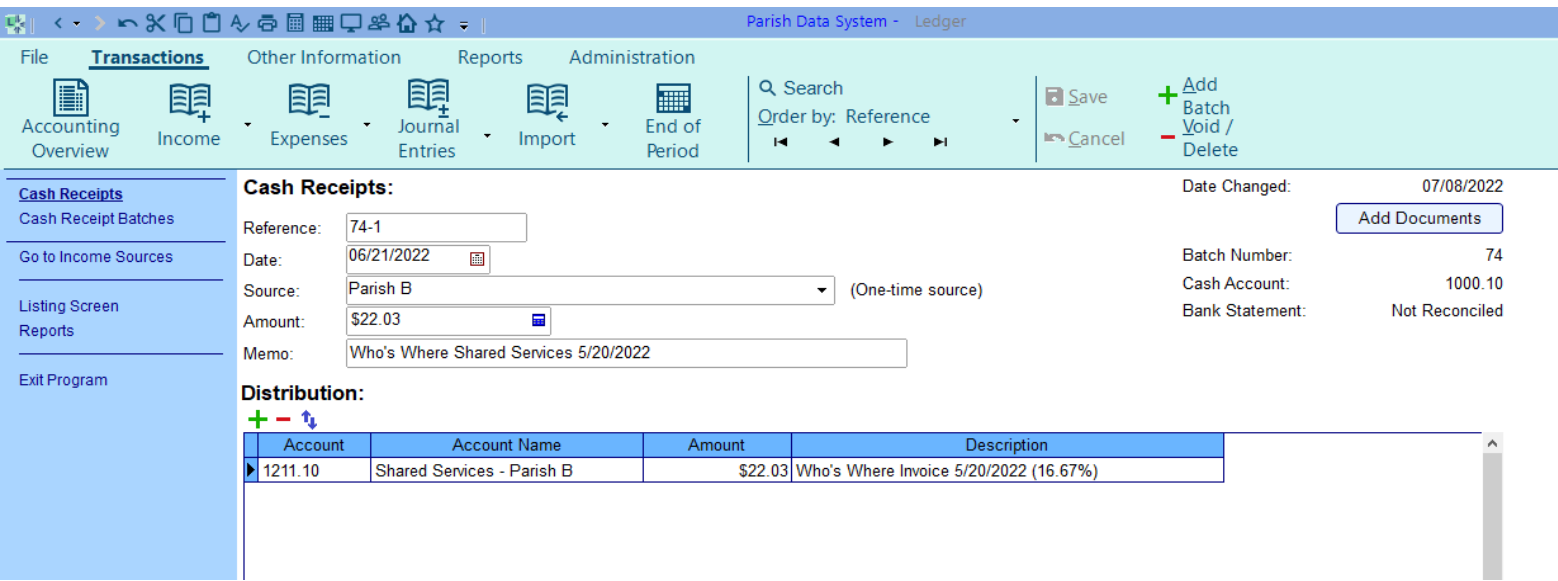

## Large Parish Example:

When recording defined contribution plan expenses, Parish A will need to note which employees in their invoice are "Shared" and which ones are unique to their Parish A.

In determining the Employer share of the 403b invoice for the shared employee, each shared employee will need to be identified on the invoice and totaled. Additionally, the Administrative & Payroll Aggregation Fee is \$1.35 per shared employee will also be shared.

The number of shared employees x \$1.35 per employee = Portion of the fee which will be shared by the Family.

In the Large Parish Example: 4 x \$1.35 = \$5.40. The \$5.40 is the Who's Where Fee which will be paid by all the Parishes in the Family. This includes all shared employees.

These costs will be allocated to the Parishes using the agreed upon %s.

#### See the Who's Where invoice

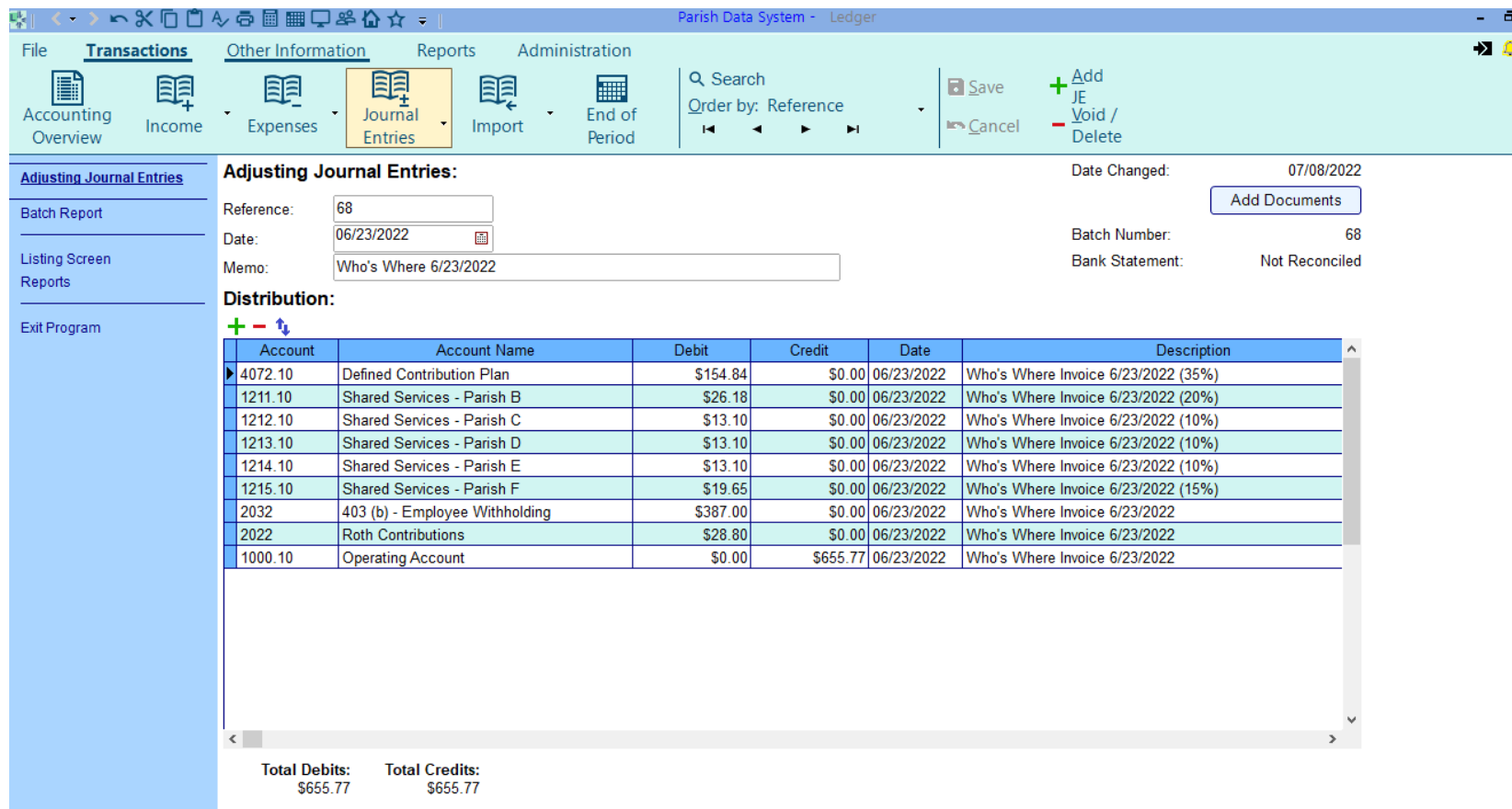

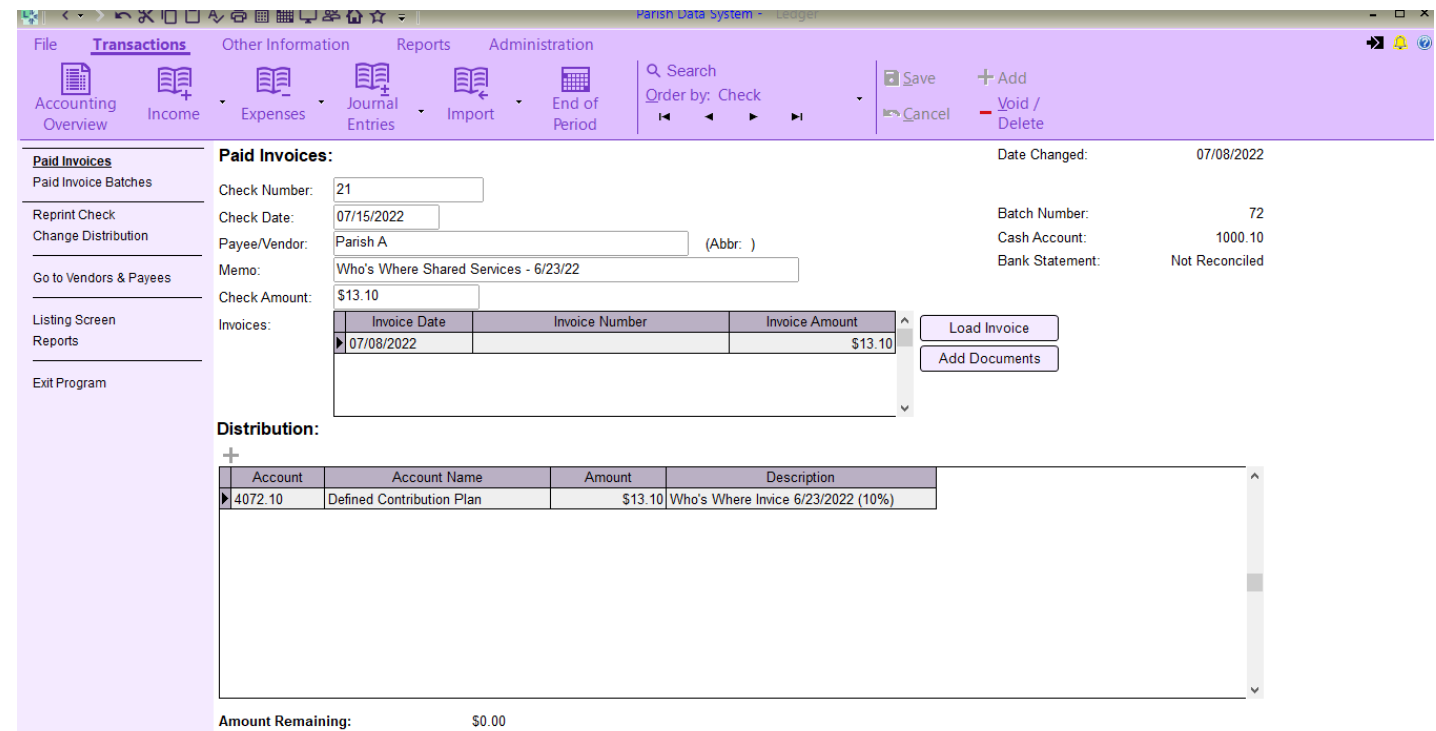

For our example, Parish C would distribute the amounts to #4072.10 Defined Contribution Plan.

When Parish A receives the reimbursement from Parish C, the deposit is recorded using the cash receipt process:

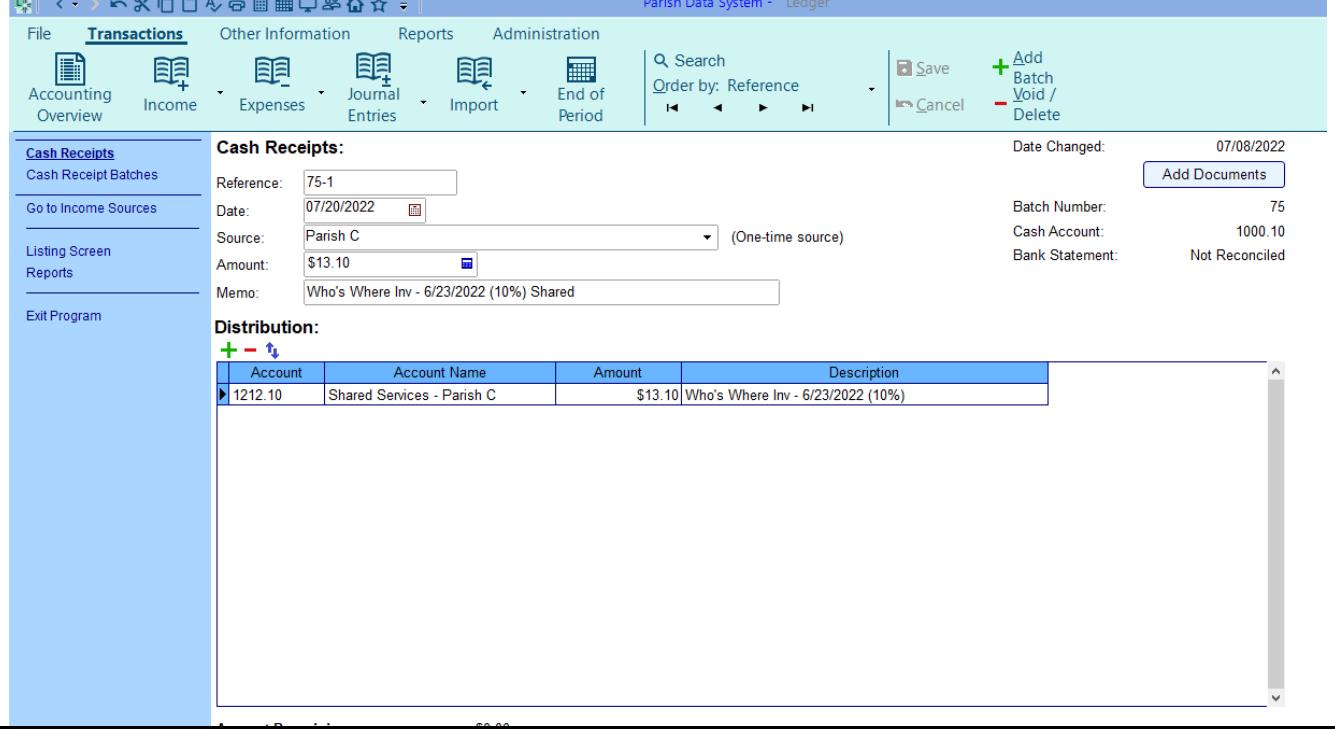

#### **Supporting documentation to send to Parishes with the General Ledger Report:**

- Full Invoice, not just the remittance
- Payroll Register for Shared departments
- Payroll Statistical Summary
- Payroll Allocation Worksheet

If the "Hub" parish for vendor bill expenses and the "Hub" parish for payroll expenses are different parishes within the family, similar to our example with Parishes A and C, amounts due should not be net.

Each Parish should cut a check to the other for the amounts due. Expenses should not be net to avoid any issues with recording the transactions in PDS Ledger.

#### **Recording on the Annual Report:**

The "Hub" Parish will record any outstanding amounts due from the other parishes at the end of the year under Other, 140 – Due from Parish. The "Hub" Parish should add the name of the Parish to the line on the Annual Report. The amount on the Annual Report will agree to the 1210-1219 Shared Services – Parish asset account on the Balance Sheet generated from PDS Ledger. Below is a screenshot of the Annual Report Asset section.

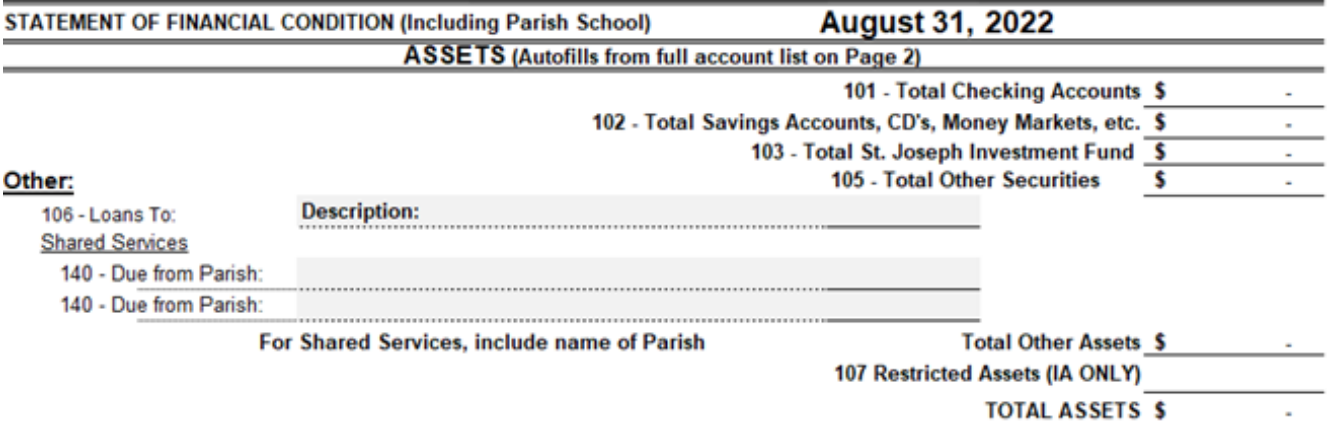

Parishes that owe the "Hub" Parish for expenses as of 8/31 will record the amount due on the Due to Family Shared Services Liability section. This is a write in only section. This will not come from PDS Ledger, it will be based on monthly billings from the Hub Parish.

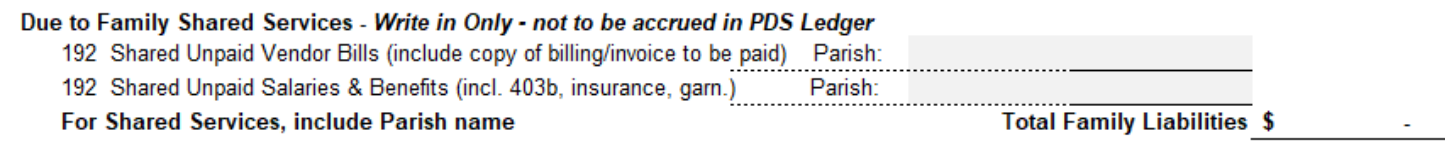